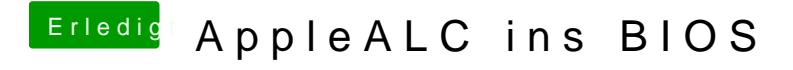

Beitrag von Fredde2209 vom 19. Februar 2017, 18:44

Dann fehlt da ein 'exit' haha